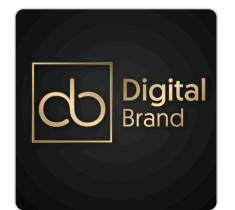

DIGITAL BRAND MAGDALENA GŁOMSKA

\*\*\*\*\*

Marketing internetowy: Facebook, Instagram/Threads oraz TikTok z elementami AI. Videomarketing - rolki. Canva. System reklamowy Meta Advance. E-COMMERCE + SEO - 6 dni [Kierunek Rozwój, Bony Rozwojowe]

4 140,00 PLN brutto 4 140,00 PLN netto 90,00 PLN brutto/h 90,00 PLN netto/h

Numer usługi 2024/07/11/118911/2218640

zdalna w czasie rzeczywistym

- Usługa szkoleniowa
- 46 h
- 12.11.2024 do 27.11.2024

## Informacje podstawowe

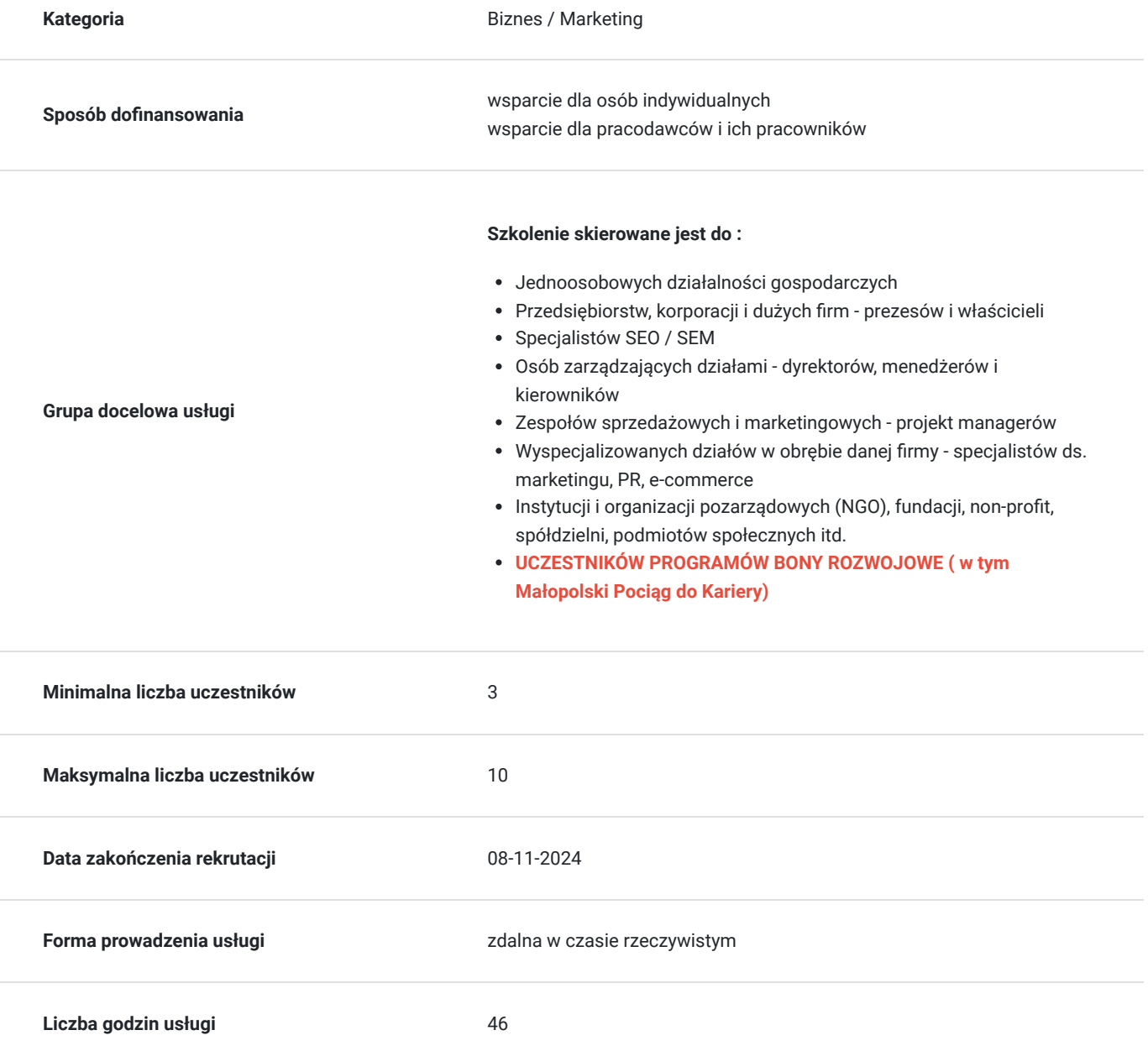

## Cel

### **Cel edukacyjny**

Usługa przygotowuje do samodzielnego budowania wizerunku marki oraz zwiększania sprzedaży w sieci za pomocą narzędzi marketingowych takich jak Facebook, Instagram oraz do wykorzystania różnych metod promocji firmy w sieci, za pomocą zarówno płatnych form reklamy jak i narzędzi bezpłatnych.

### **Efekty uczenia się oraz kryteria weryfikacji ich osiągnięcia i Metody walidacji**

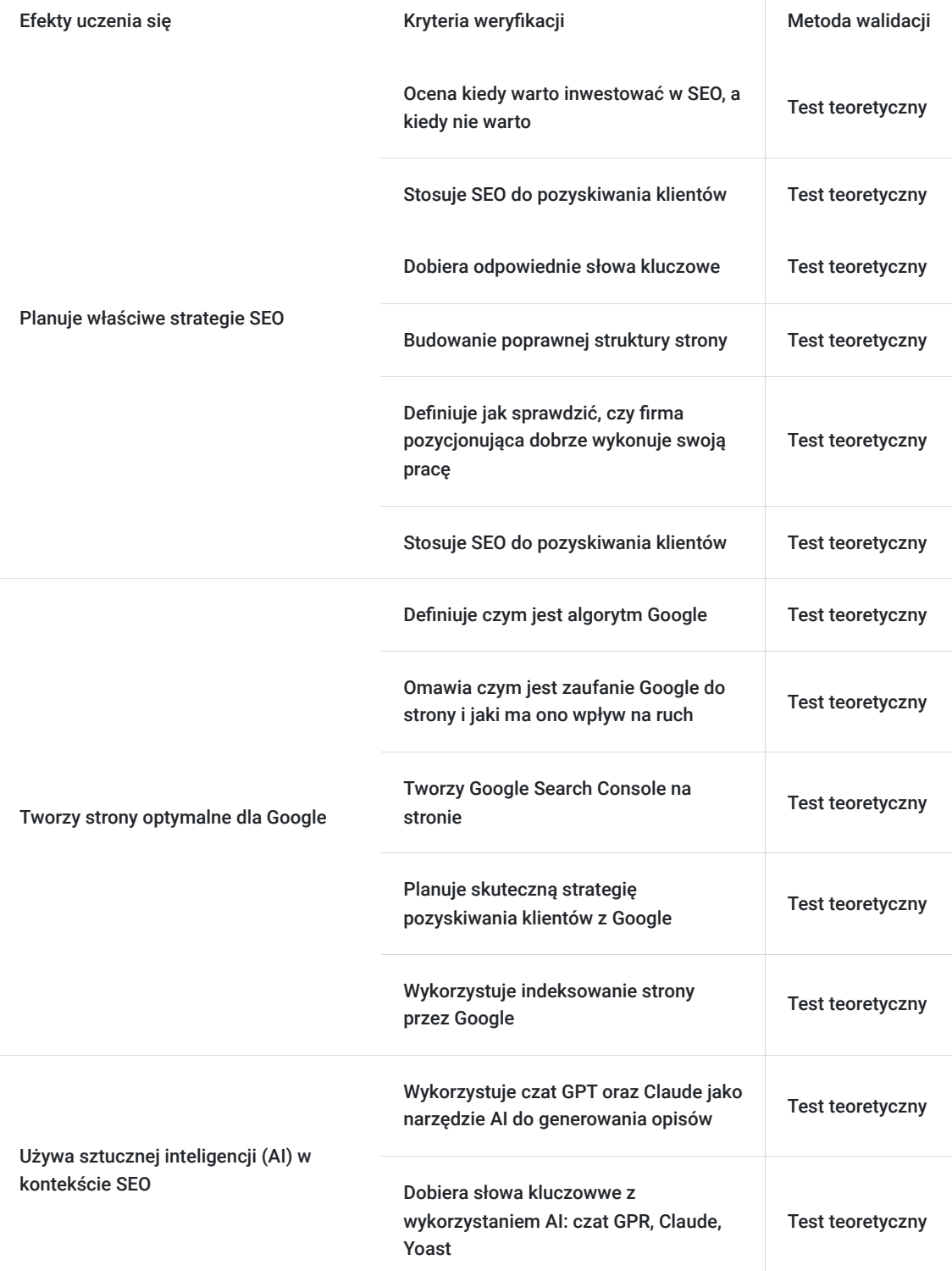

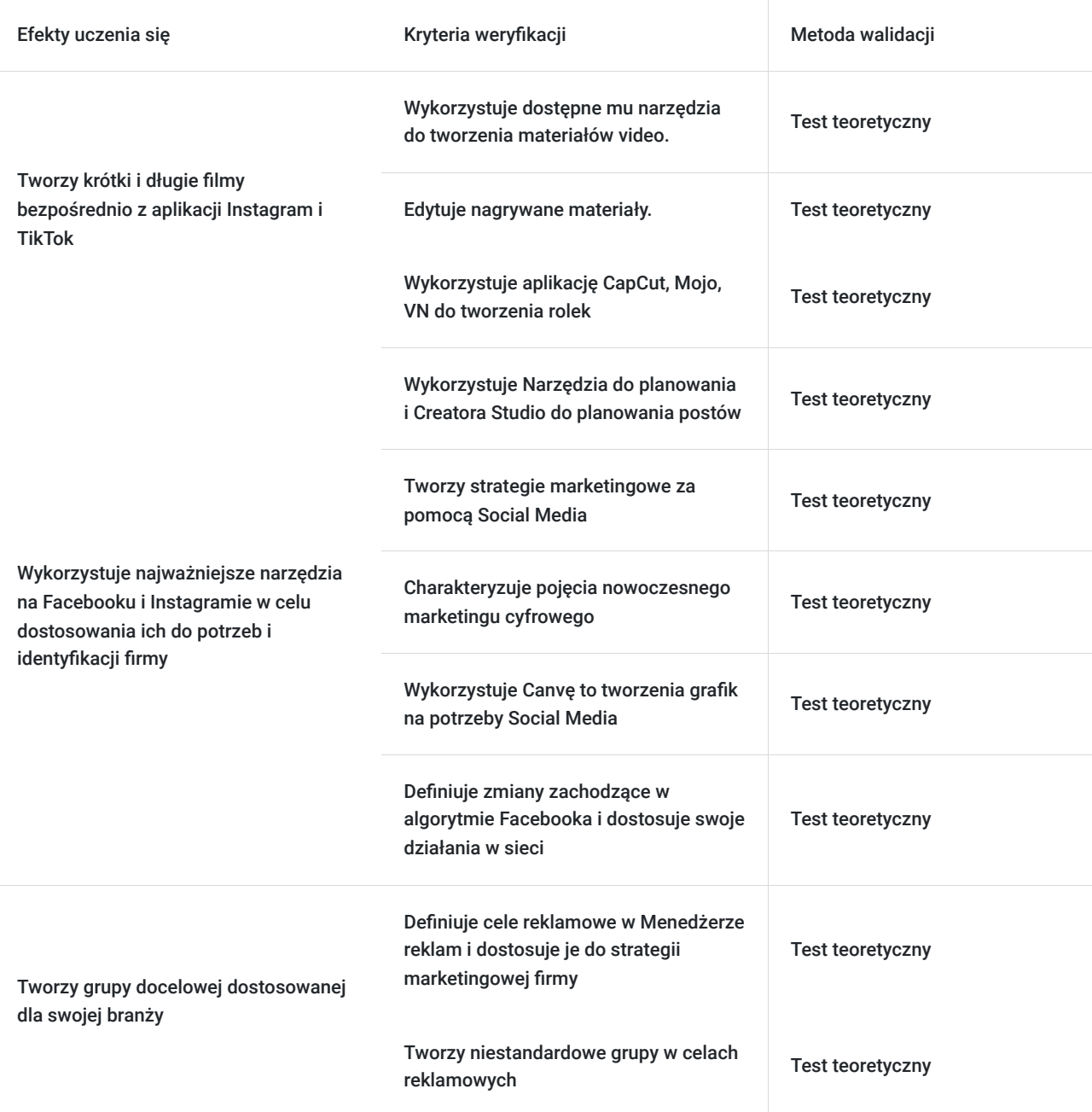

## Kwalifikacje

## **Kompetencje**

Usługa prowadzi do nabycia kompetencji.

### **Warunki uznania kompetencji**

Pytanie 1. Czy dokument potwierdzający uzyskanie kompetencji zawiera opis efektów uczenia się?

Tak, dokument potwierdza opis efektów uczenia się

### Pytanie 2. Czy dokument potwierdza, że walidacja została przeprowadzona w oparciu o zdefiniowane w efektach uczenia się kryteria ich weryfikacji?

tak dokument potwierdza, że walidacja została przeprowadzona w oparciu o zdefiniowane w efektach uczenia się kryteria ich weryfikacji

### Pytanie 3. Czy dokument potwierdza zastosowanie rozwiązań zapewniających rozdzielenie procesów kształcenia i szkolenia od walidacji?

tak dokument potwierdza zastosowanie rozwiązań zapewniających rozdzielenie procesów kształcenia i szkolenia od walidacii

## Program

**Usługa zdalna w czasie rzeczywistym, szkolenie realizowane jest w godzianch dydaktycznych 45 min.**

**Przerwy nie są wliczone w czas trwania usługi.**

**Metody pracy: wykłady, dyskusje z uczestnikami i case study uczestników, ćwiczenia indywidualne, videorozmowa, współdzielenie ekranu, interaktywny chat za pomocą, którego będą przesyłane linki do podstron i omawianych tematów.**

**Aby realizacja usługi pozwoliła osiągnąć cel główny, warunkiem jest zaangażowanie uczestnika w różnorodne formy pracy podczas szkolenia.**

#### **I DZIEŃ**

#### **Przeprowadzenie testu wiedzy (pre-test w ramach walidacji)**

**I Blok - Charakterystyka nowoczesnych narzędzi cyfrowych w budowaniu marketingu mix - teoria-rozmowa na żywo**

- Cele krótkoterminowe w budowania strategii e-marketingowej
- Cele długoterminowe w budowie strategii e-marketingowej

**II Blok - Content marketing – jak pisać by nas czytali, jak zaangażować odbiorców pod postem, komunikacja z odbiorcami i język korzyści.teoria+praktyka- rozmowa na żywo, ćwiczenia**

- Planowanie postów na Facebooku z wykorzystaniem narzędzi Facebooka.
- Jak pisać by nas czytali i zaangażować odbiorców pod postem.
- Komunikacja z odbiorcami i język korzyści metody pisania aranżujących postów dopasowanych do grupy odbiorczej.
- Ustalenie kim jest Twój odbiorca i czego oczekuje.
- Jakie posty FB i IG wyświetla, a jakich nie.
- Sposoby na zwiększenie organicznego zasięgu.
- Konkursy jak je legalnie tworzyć, o czy warto pamiętać i jak angażować odbiorców.
- Wydarzenia do czego je jeszcze można wykorzystać?
- Sytuacja kryzysowa jak sobie z nią poradzić?

#### **III Blok - Charakterystyka zasad skutecznej komunikacji z wykorzystaniem mediów społecznościowych przy wykorzystaniu programu Canva - omówienie programu - teoria- rozmowa na żywo**

- Podstawy Canvy omówienie najważniejszych, wybranych funkcji programu przydatnych do tworzenia grafik na SM.
- Najlepsze formaty grafik na FB, Instagrama, LinkedIn i stronę www.
- Najlepsze formaty na reklamę.

#### **IV Blok - Praca w programie Canva - forma statyczna i dynamiczna- praktyka-ćwiczenia**

- Tworzenie podstaw identyfikacji graficznej logo, infografika, dobór kolorystki i fontów ćwiczenie
- Tworzenie szablonów graficznych na potrzeby SM ćwiczenie
- Tworzenie animacji ćwiczenie
- Dodawanie Call to Action.
- Omówienie dodatkowych elementów graficznych przydatnych w SM

#### **II DZIEŃ**

**I Blok - Narzędzia marketingu internetowego w budowaniu marketingu mix – konfiguracja Business Menedżera - teoria+ praktykarozmowa na żywo, ćwiczenia**

Konfiguracja Business Menedżera

**II Blok - Business Menedżer – grupy odbiorców (Audience Insights) - teoria+ praktyka ćwiczenia, rozmowa na żywo**

- Analiza i tworzenie grup docelowych.
- Grupowanie zainteresowań.
- Jakie grupy dają najlepsze efekty.
- Najczęstsze błędy w tworzeniu grup.
- Jak docierać do nieaktywnych odbiorców i ich ożywić.

**III Blok - Menedżer reklam - Konto reklamowe czyli jak pozyskiwać klientów na FB, cele reklamowe - teoria+ praktyka ćwiczenia, rozmowa na żywo**

- Konfiguracja konta.
- Jak nie zablokować konta reklamowego i czym to grozi treści zakazane.
- Dlaczego nie przez "Promuj post"?
- Budowa lejka sprzedażowego i planowanie budżetu.
- Jak zamienić zimny ruch na ciepły.
- Analiza dotychczasowych wyników reklam.
- Jakie koszty reklam osiągać? Podstawy strategii marketingowych.

#### **Najważniejsze cele reklam dedykowanych na Facebooka i Instagram.**

- Omówienie celów:
- Jak pozyskać nowych klientów.
- Jak zwiększać zaangażowanie na fanpage.
- Jak zwiększyć liczbę zapytań w Messengerze.
- Jak kierować fanów na stronę internetową.
- Jak badać konwersję z koszyka i zakupów

#### **IV Blok - Tworzenie reklam - Teksty i formaty reklamowe-teoria+ praktyka ćwiczenia i współdzielenie ekranu**

Konfiguracja niestandardowych formatów reklam:

- Kolekcja
- Formularz kontaktowy
- Reklamy z materiałem dynamicznym

#### **III Dzień:**

#### **I Blok – Eksperckie Sztuczki Instagrama i Threads- teoria+praktyka- rozmowa na żywo, ćwiczenia**

- Przedstawienie Instagrama i Threads: Funkcje, różnice, cele.
- Jak platforma ewoluowała od początków do dzisiaj.
- Analiza profilu.
- Omówienie najważniejszych sekcji.

#### **II Blok – Zwiększanie wizerunku na Instagramie- teoria- rozmowa na żywo**

- Hashtagi w nich siła.
- Jak zwiększać organicznie zasięgi.
- Pomysły na media plan.
- Triki na Instagramie w podziale na: relacje, posty i rolki
- Cele reklamowe na Instagramie

#### **III Blok – Instagram rolki – tworzymy efektowne nagrania bezpośrednio z aplikacji- praktyka, ćwiczenia**

- Trendy muzyczne na Instagramie
- Najważniejsze ustawienia: Filtry, układ, siatka, nakładki i kategorie.
- Opis na rolkach.
- Identyfikacja graficzna na rolkach.
- Szablony na Instagramie.
- Pomysł na własną rolkę I trik ćwiczenie
- Aplikacje do tworzenia rolek omówienie

#### **IV blok – Threads- Rozszerzenie aplikacji Instagrama- teoria+ praktyka- rozmowa na żywo, ćwiczenia**

- Dodanie profilu Threads do Instagrama
- Dlaczego Threads
- Jaki Content dodawać na Threads
- Trendy
- Algorytmy
- Threads, a Twitter
- Zależności Threads, a Instagra

#### **IV dzień:**

#### **BLOK1 - Dlaczego TikTok? – teoria-rozmowa na żywo**

- 1. Dlaczego TikTok?
- 2. Statystki na TikToku. Nasza grupa docelowa.
- 3. Optymalne nagrywanie na TikToku.
- 4. Co nagrywać na TikToku? Pomysł na content. Case study .
- 5. Język TikToka. Najważniejsze pojęcia.
- 6. Jak działają Algorytmy na TikToku?

#### **BLOK 2 – TikTok rolki - tworzymy efektowne nagrania bezpośrednio z aplikacji – praktyka, współdzielenie ekranu, ćwiczenia.**

- 1. Trendy muzyczne na TikToku
- 2. Najważniejsze ustawienia: Przejścia, tekst, nakładki TikToka.
- 3. Opisy na rolach.
- 4. Opowieść i MV na TikToku

#### **BLOK 3 – CapCut – aplikacja do tworzenia rolek - praktyka, współdzielenie ekranu, ćwiczenia.**

- 1. CapCut podstawowe i nieoczywiste funkcje.
- 2. Praca ze zdjęciami jak przerobić zdjęcie w animacje.
- 3. Nagrywanie video pod obróbkę trzy triki.

#### **BLOK 4 - CapCut i VN– zaawansowane funkcje - praktyka, współdzielenie ekranu, ćwiczenia.**

- 1. Dynamizm w rolkach.
- 2. Nagrywanie pod bit.
- 3. Odwrócenie obrazu.
- 4. Wyodrębnianie/dodawanie dźwięku
- 5. Dodawanie Lektora.
- 6. VN alternatywny program do obróbki zdjęć i filmów.
- 7. Mojo alternatywny program do relacji i rolek

#### **V Dzień:**

#### **Trener –Krzysztof Bernardyn**

#### **I blok - Czym jest SEO?- teoria-rozmowa na żywo**

- Charakterystyka SEO
- Czym jest SEO?
- Wyniki naturalne vs. płatne, SEM = SEO + PPC
- Działanie wyszukiwarki
- Roboty, wyszukiwarki, data center
- Jak Google widzi Twoją stronę?
- Google PageRank obecna wartość wskaźnika
- Dobór i analiza słów kluczowych
- Jak szukać odpowiednich słów kluczowych?
- Konkurencyjność fraz
- Na co pozycjonuje się konkurencja?
- Przegląd najlepszych narzędzi doboru fraz

#### **II blok – Customer journey map w praktyce – identyfikacja touchpointów i projektowanie ścieżki zakupowej klienta.- teoria+ praktykarozmowa na żywo, współdzielenie ekranu**

- Strategia STP segmentacja, targetowanie i pozycjonowanie online w praktyce
- Jak identyfikować punkty styku (touchpoints) dla wybranego produktu/usługi?
- Customer journey online jak projektować mapę podróży klienta?
- Strategia ustalania cen, modele płatności.
- Modele wysyłki, magazyn, logistyka i śledzenie przesyłek.

Porzucone koszyki – przyczyny i metody ich ratowania.

#### **III blok - Planowanie kampanii sprzedażowych online – działania direct response i generowanie leadów w praktyce.- praktykaćwiczenia**

- Generowanie leadów jak pozyskiwać kontakty handlowe w internecie?
- Planowanie kampanii reklamowych wybór źródeł pozyskiwania leadów.
- Reklama w wyszukiwarkach cenowych - Google Ads
- Jak skłaniać potencjalnych klientów do pozostawienia danych teleadresowych wraz ze zgodą na kontakt handlowy i marketingowy?
- Jak budować bazę odbiorców e-mail, SMS, dane z social media?

**IV blok - Przedstawienie i omówienie najważniejszych czynników wpływających na pozycję- teoria+praktyka-rozmowa na żywo, współdzielenie ekranu**

- Najważniejsze czynniki wpływające na pozycje w Google wstęp
- Przedstawienie i omówienie najważniejszych czynników wpływających na pozycję
- Jak wpływać na pozycję w Google? czynniki wewnętrzne
- Optymalna budowa adresów stron oraz linki
- Sekcja head
- Kod strony i jego wpływ na pozycję
- Optymalna budowa strony pod wyszukiwarkę Google
- Linkowanie wewnętrzne

#### **VI DZIEŃ:**

#### **I blok - Charakterystyka SEO- teoria - rozmowa na żywo**

- Czym jest SEO?
- Wyniki naturalne vs. płatne, SEM = SEO + PPC
- Działanie wyszukiwarki
- Roboty, wyszukiwarki, data center
- Jak Google widzi Twoją stronę?
- Google PageRank obecna wartość wskaźnika
- Dobór i analiza słów kluczowych
- Jak szukać odpowiednich słów kluczowych?
- Konkurencyjność fraz
- Na co pozycjonuje się konkurencja?
- Przegląd najlepszych narzędzi doboru fraz

#### **II blok - czynniki wpływające na pozycje w Google- teoria- rozmowa na żywo**

- Najważniejsze czynniki wpływające na pozycje w Google
- Przedstawienie i omówienie najważniejszych czynników wpływających na pozycję
- Jak wpływać na pozycję w Google? czynniki wewnętrzne
- Optymalna budowa adresów stron oraz linki
- Sekcia head
- Kod strony i jego wpływ na pozycję
- Optymalna budowa strony pod wyszukiwarkę Google
- Linkowanie wewnętrzne

#### **III blok- SEO Copywriting z wykorzystaniem AI – jak pisać teksty przyjazne wyszukiwarkom?- teoria-rozmowa na żywo**

- SEO Copywriting jak pisać teksty przyjazne wyszukiwarkom?
- Pisanie tekstów z wykorzystaniem słów kluczowych
- **Wykorzystywanie sztucznej inteligencji do tworzenia tekstów**
- **Sprawdzanie statusów "Ai generated" vs "Human writing"**
- Jak uniknąć przeoptymalizowania witryny?
- Jak wpływać na pozycję w Google? czynniki zewnętrzne
- Rodzaje linków
- Link Building

#### **IV blok – linki i zaplecze SEO- praktyka- ćwiczenia**

- Metody pozyskiwania linków
- Linkowanie mające negatywny wpływ na pozycję
- Local SEO
- Pozycjonowanie w wynikach lokalnych i mapach
- Elementy optymalizowane w mapach
- Wszystko o zapleczach SEO
- Znaczenie hostingu w budowie zaplecza SEO
- Jak budować efektywne zaplecza
- Narzędzia automatyzujące budowę zaplecza i generatory treści
- Najnowsze zmiany w algorytmach Google

**Przeprowadzenie testu wiedzy (post-test w ramach walidacji).**

## Harmonogram

Liczba przedmiotów/zajęć: 38

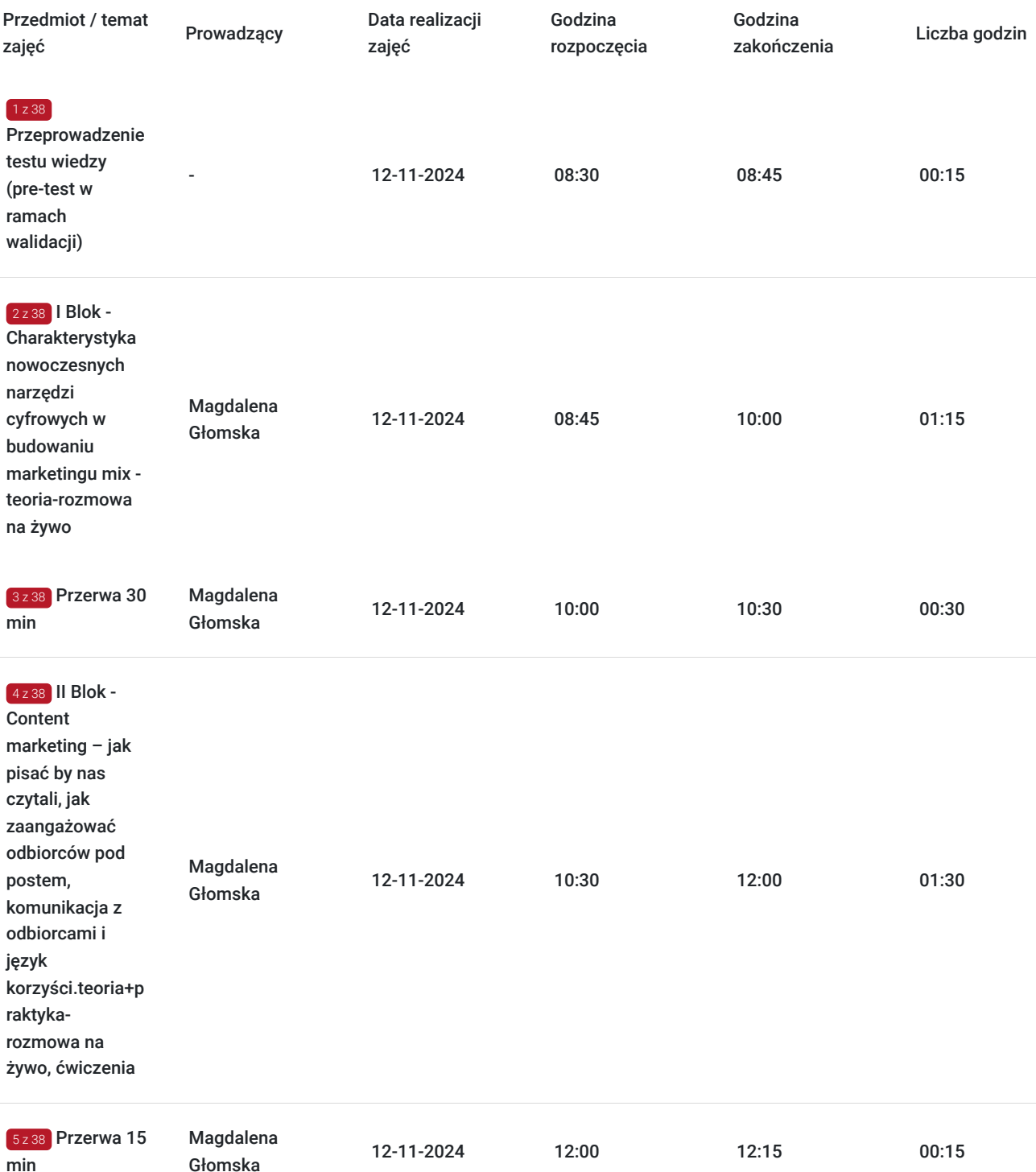

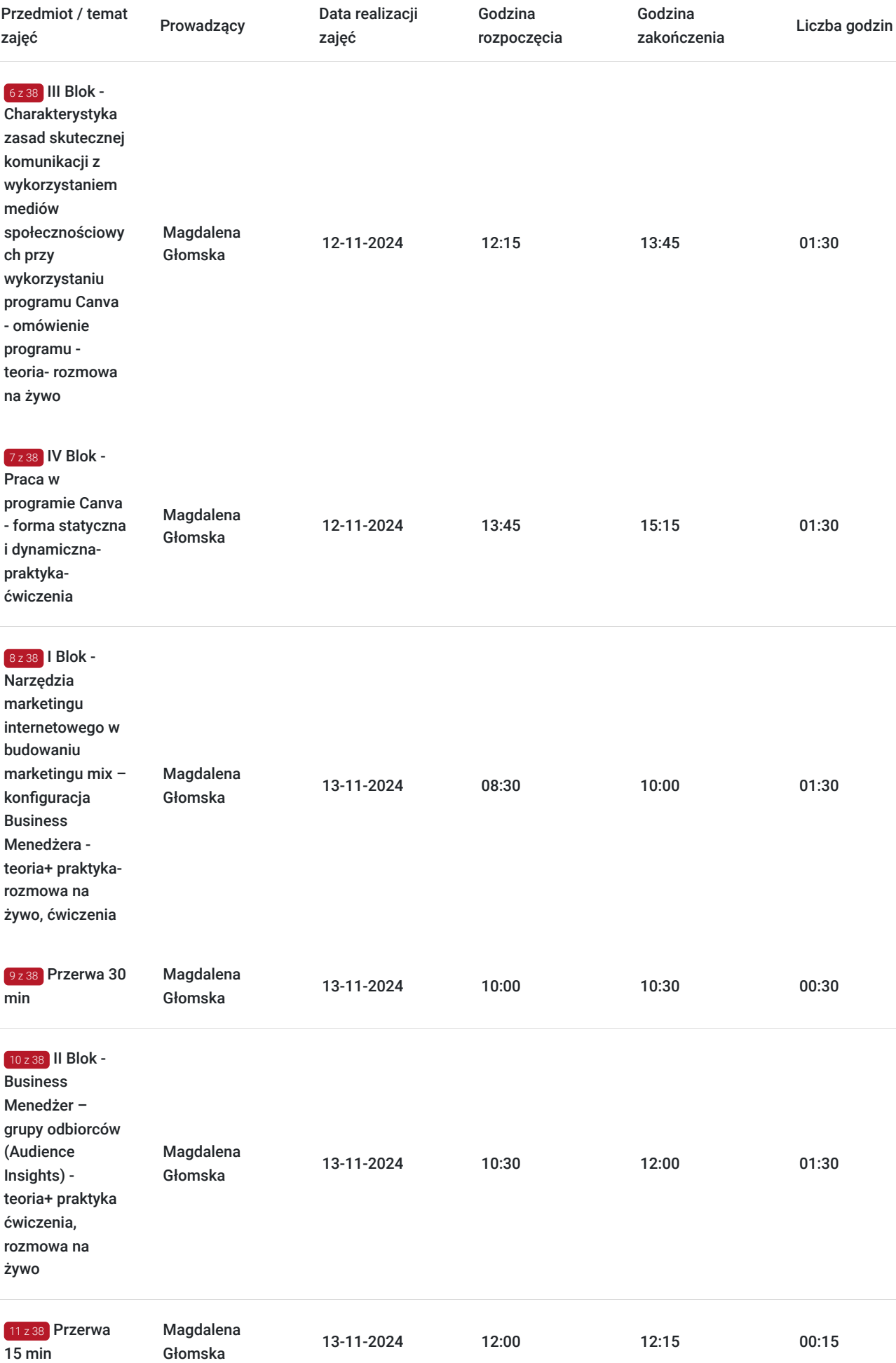

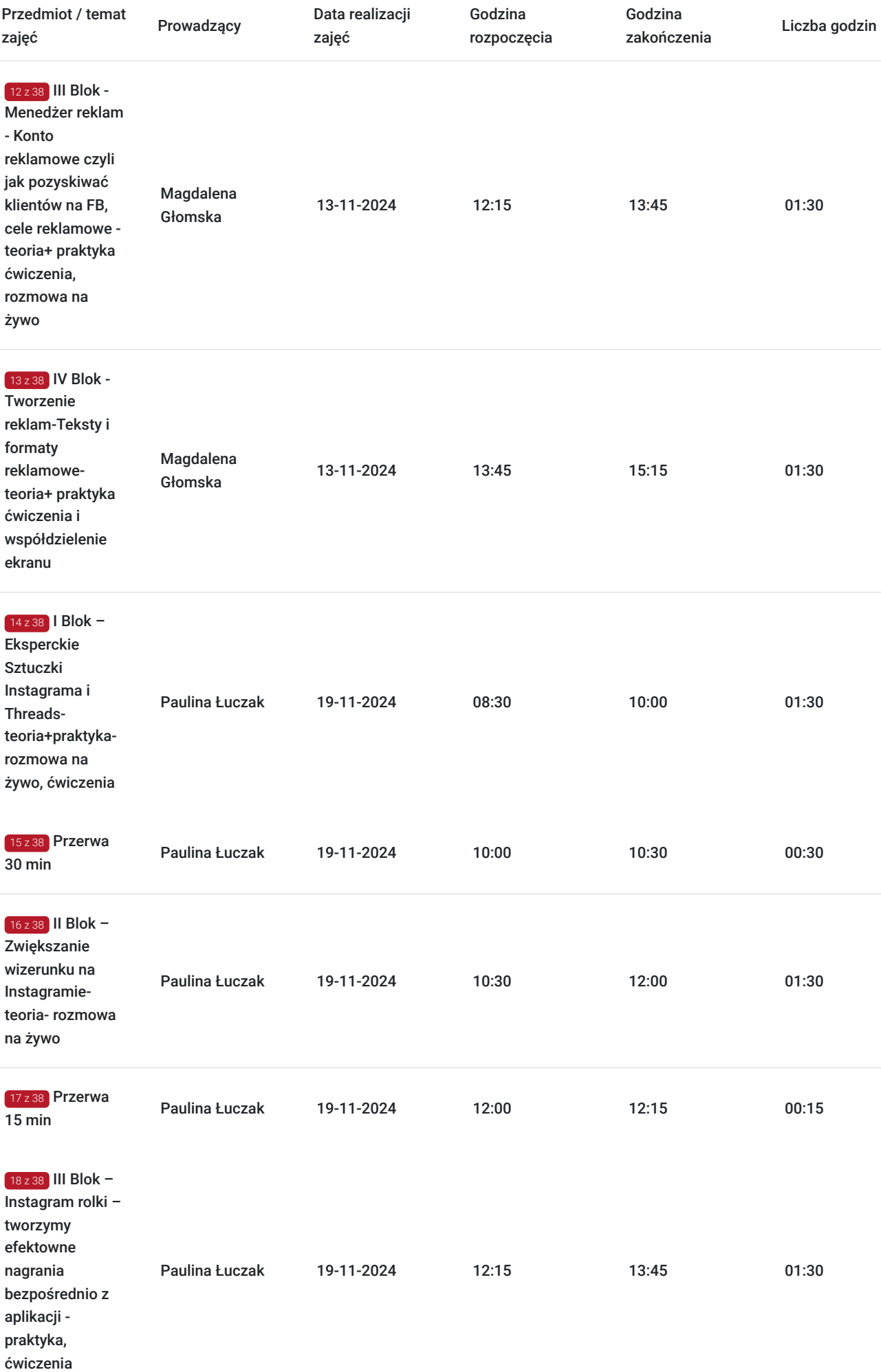

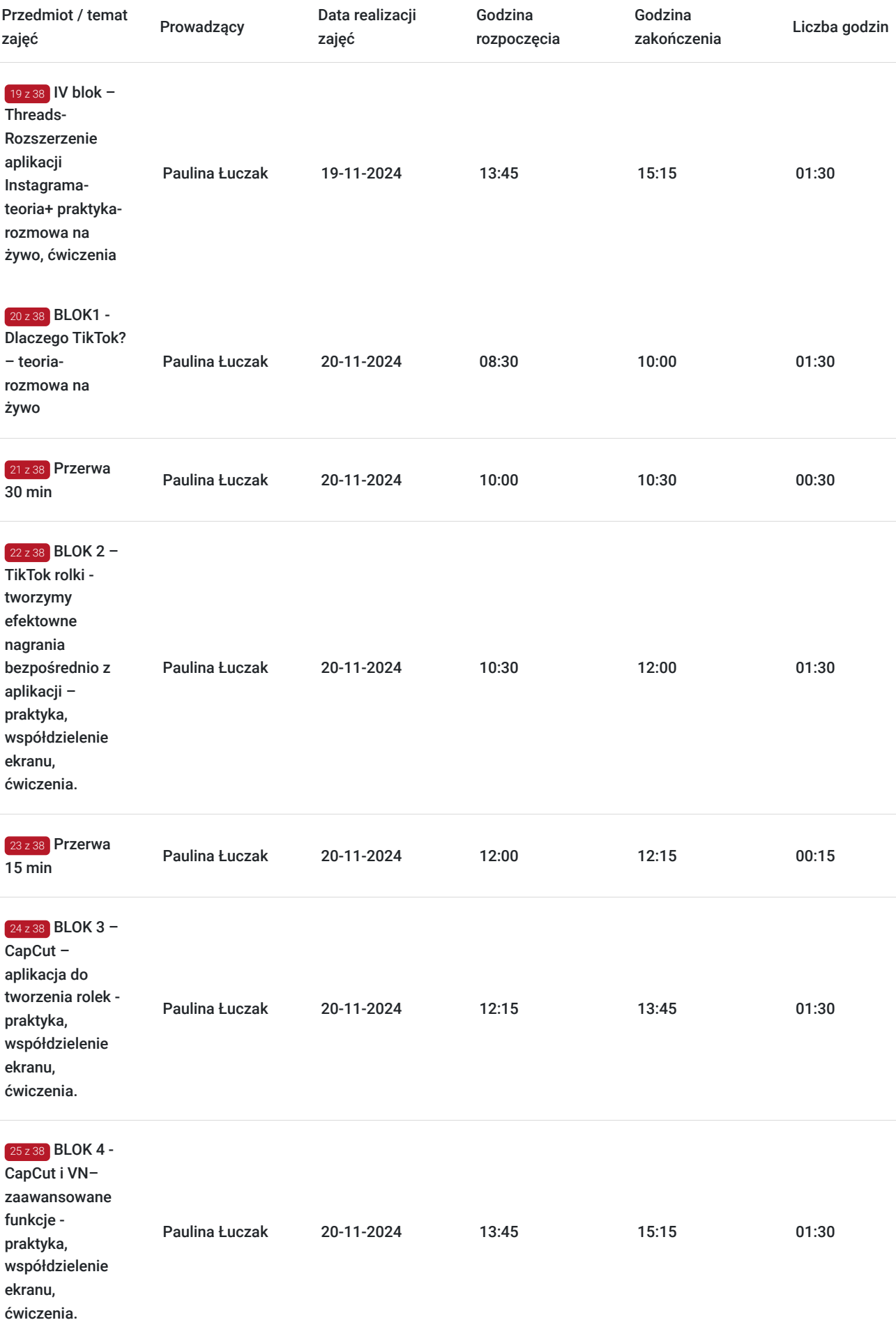

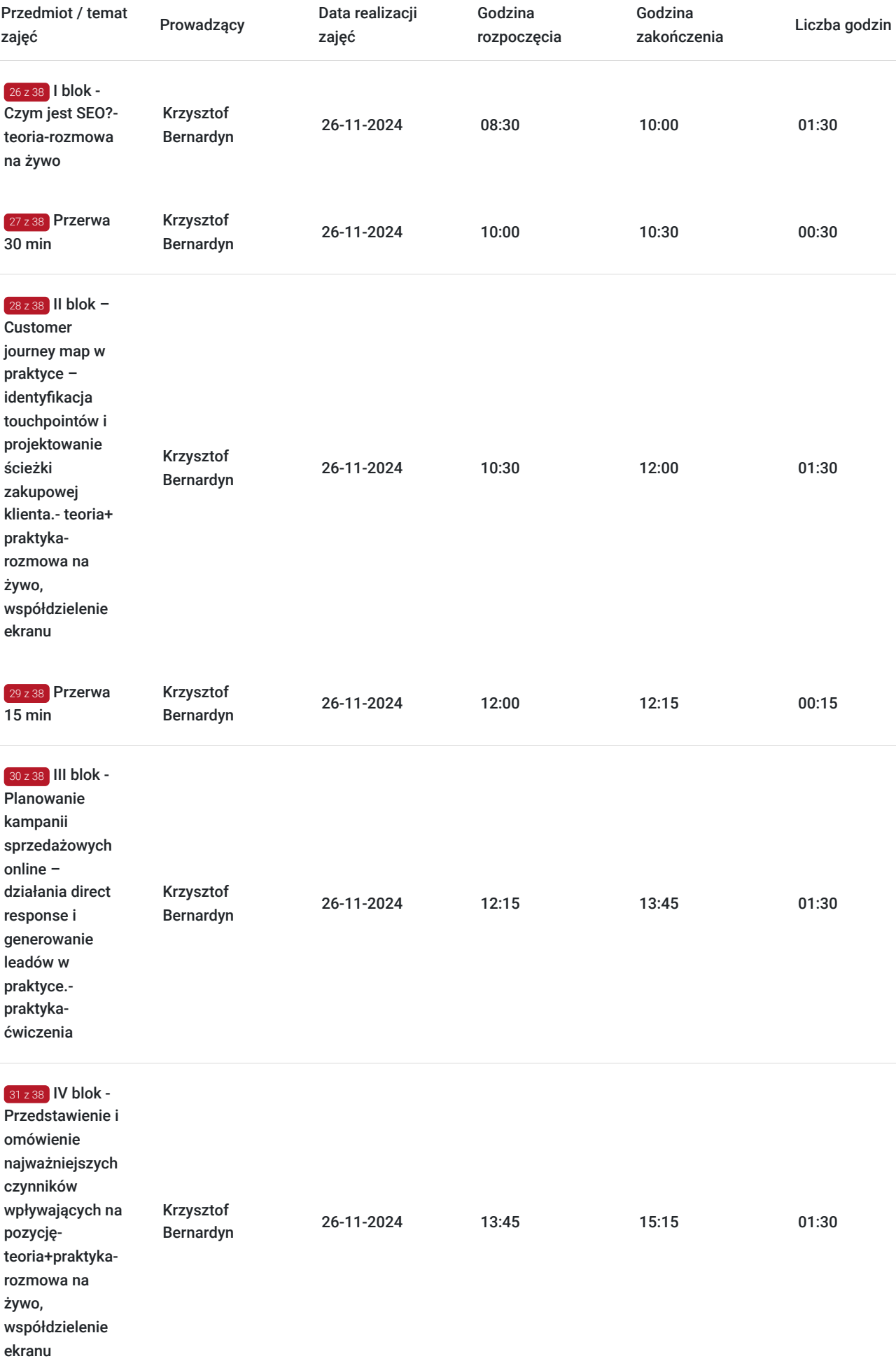

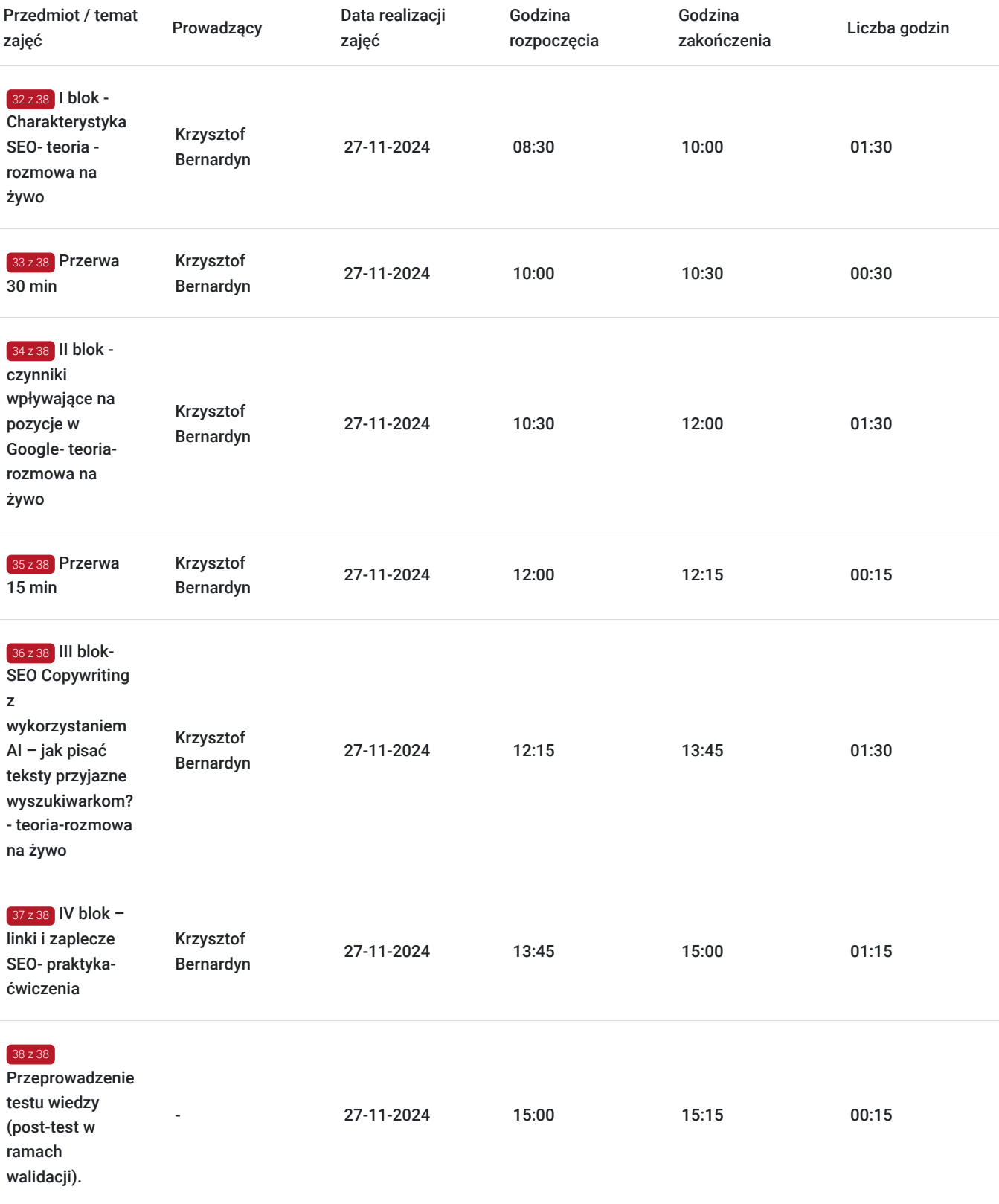

# Cennik

### **Cennik**

**Rodzaj ceny Cena**

**Koszt przypadający na 1 uczestnika brutto** 4 140,00 PLN

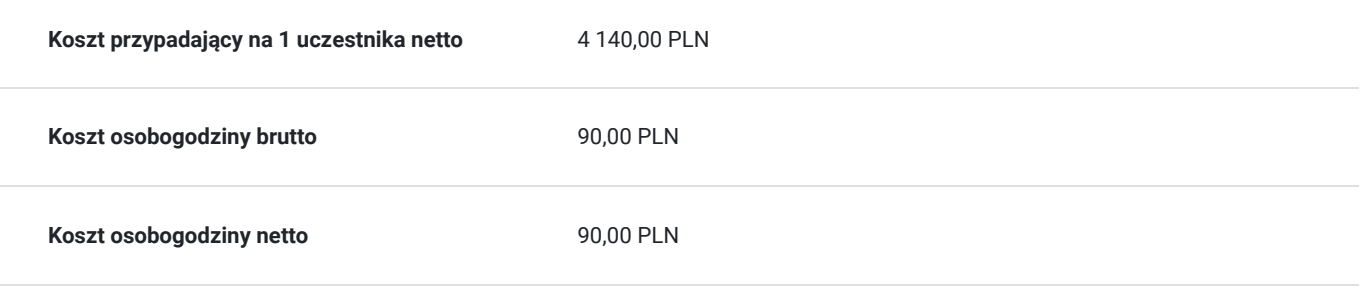

## Prowadzący

Liczba prowadzących: 3

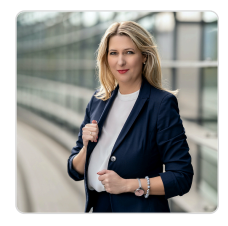

## Magdalena Głomska

Magdalena Głomska posiada wykształcenie wyższe magisterskie. Jest absolwentką Politechniki Gdańskiej, wydziału Zarządzania i Marketingu. Ma ponad 17 lat doświadczenia w sprzedaży. Marketingiem internetowym zajmuje się od 2010 roku. Przez 15 lat pracowała na stanowiskach managerskich.

Od 4 lat jest właścicielem firmy Agencji Doradztwa Marketingowego "Digital Brand". Swoją wiedzę przekazuje jako Trener. Zrealizowała ponad 1000 godzin szkoleniowych w ciągu ostatnich 3 lat.

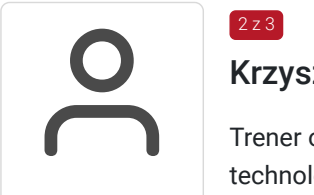

## Krzysztof Bernardyn

 $2 \times 3$ 

Trener od 2017 roku. Prowadzi indywidualne oraz grupowe kursy i szkolenia z tematyki SEO + nowe technologie, E-commerce, a także Projektowania UI oraz UX wraz z implementacją WordPress / nocode. Przeprowadził ponad 600 godzin szkoleniowych w ostatnich dwóch latach – wśród klientów były zarówno mikro i małe przedsiębiorstwa, jak i liderzy rynku, zatrudniający setki osób.

Najważniejszą wartością szkoleń jest próba indywidualnego / szerokiego spojrzenia i znalezienia najbardziej optymalnego rozwiązania, pomagającego rozwijać konkretne cele biznesowe. Każde szkolenie poprzedzone jest wcześniejszym wywiadem i, w miarę możliwości, szczegółowym audytem oraz analizą konkurencji.

Studiował chemię na Uniwersytecie Gdańskim, którą ukończył w 2007 roku. Od 2007 roku, stale związany z branżą reklamową i kreatywną, gdzie poprzez pracę w agencjach i wydawnictwach zdobywał doświadczenie pracując dla polskich i zagranicznych firm (w tym dla Media Markt Polska). W latach 2015-2023 współwłaściciel agencji reklamowej Snowball Media.

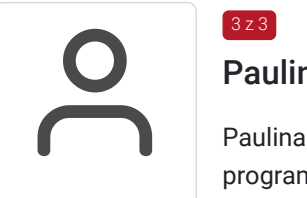

### $3z3$

## Paulina Łuczak

Paulina Łuczak posiada wykształcenie wyższe, absolwentka Uniwersytetu Merito w Gdańsku oraz programu Googla, ze współpracą z uczelnią SGH w Warszawie, pt. "Umiejętności Jutra". Te doświadczenia doskonale przygotowały ją do pracy w marketingu cyfrowym. Podczas trwania programu nabyła umiejętności zarządzania, strategii marketingowej i sprzedażowej, optymalizacji witryn dla wyszukiwarek SEO, zastosowanie reklam w wyszukiwarkach sieciowych oraz w Social Mediach, zdobyła wiedzę o performance marketingu w praktyce, zajmowała się również technologicznymi aspektami prowadzenia biznesu w sieci. Swoje umiejętności codziennie rozwija w firmie Digital&Brand w Gdańsku. Dzięki swoim doświadczeniom została specjalistą działu marketingu, zajmuje się prowadzeniem wielu kont na

Mediach Społecznościowych, między innymi TikTok, Instagram, Facebook. Jedną z ważniejszych funkcji jest także copywriting oraz wyszukiwanie i analiza treści pod kątem SEO i aktualnych trendów w sieci. Za sobą ma już ponad 150h szkoleń z zakresu marketingu internetowego.

## Informacje dodatkowe

## **Informacje o materiałach dla uczestników usługi**

Uczestnicy otrzymują skrypt z materiałami do samodzielnego utrwalenia materiału, prezentację ze szkolenia, a także certyfikat szkolenia.

### **Warunki uczestnictwa**

- Warunkiem uzyskania zaświadczenia jest uczestnictwo w co najmniej 80% zajęć usługi rozwojowej oraz zaliczenie zajęć w formie ćwiczeń.
- Zapisując się na usługę wyrażasz zgodę na rejestrowanie/nagrywanie swojego wizerunku na potrzeby monitoringu, kontroli oraz w celu utrwalenia efektów uczenia się.
- **Szkolenie skierowane do UCZESTNIKÓW PROGRAMÓW BONY ROZWOJOWE ( w tym Małopolski Pociąg do Kariery)**

## **Informacje dodatkowe**

Organizacja szkolenia:

Szkolenie podzielone jest na blok teoretyczno-warsztatowy według ustalonego harmonogramu. Tematyka, zakres oraz tempo prowadzonych szkoleń dopasowane jest do potrzeb Uczestników szkolenia.

## Warunki techniczne

Wymagania techniczno-sprzętowe:

Wymagania techniczne w przypadku webinarów / szkoleń online:

Dla aktywnego uczestnictwa w warsztatach, każdy jego uczestnik powinien posiadać komputer z dostępem do Internetu z zainstalowanym pakietem Office 2007, 2010, 2013 lub 2016/365 lub równoważnym oraz programem Acrobat Reader.

- Procesor dwurdzeniowy 2GHz lub lepszy (zalecany czterordzeniowy)
- 2 GB pamięci RAM (zalecane 4 GB lub więcej)
- System operacyjny Windows 8 (zalecany Windows 10), Mac OS wersja 10.13 (zalecana najnowsza wersja), Linux, ChromeOS

Szkolenie będzie się odbywać za pomocą Google Meets/ Clickmeeting – przed szkoleniem Uczestnicy otrzymają link.

Ponieważ szkolenie prowadzone będzie na platformie clickmeting/ Google meets opartej na przeglądarce, wymagane jest korzystanie z ich najaktualniejszych oficjalnych wersji, takich jak Google Chrome, Mozilla Firefox, Safari, Edge, Opera.

Będzie to webinar realizowany w trybie dyskusji – umożliwia on uczestnikom rozmowę wideo w czasie rzeczywistym zarówno z prowadzącym, jak też z innymi uczestnikami. Dzięki temu uczestnicy mają wrażenie osobistego udziału w szkoleniu z prowadzącym i innymi uczestnikami.

# Kontakt

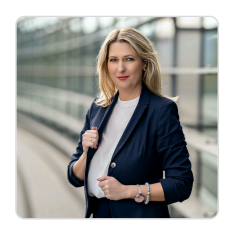

## Magdalena Głomska

**E-mail** biuro@digitalbrand.com.pl **Telefon** (+48) 505 139 506